# AutoCAD Crack Download [Mac/Win] (2022)

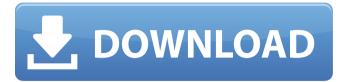

## AutoCAD Crack + [Win/Mac]

Author: JasonTschetter Source: Press release: More information: The latest version of AutoCAD Crack Free Download, as of November 2018, is AutoCAD LT 2019. This article focuses on AutoCAD LT 2019, released on May 30, 2019. The key new features of AutoCAD LT 2019 are mostly related to project-management functions. There are also several changes in the functionality of the drawing tools, as well as updated features such as TECPLOT and STARTCAP. You can download the 32-bit and 64-bit versions of AutoCAD LT 2019 for free. The 64-bit version is recommended for use with Windows 10, Microsoft Windows 7, Windows Server 2008 R2, Windows Server 2008, Windows Server 2003, and Windows Server 2000. However, you can install both versions on Windows 7 and earlier versions. The download options for AutoCAD LT 2019 are: • Microsoft Windows • macOS 10.9 or higher • Linux: Use gNewSense.org or the Debian GNU/Linux operating system with the gNewSense source code management and build automation software. • Chrome OS/OpenBSD: You can use the prebuilt Chrome OS binaries. The AutoCAD LT 2019 release notes provide an overview of new features and changes in the AutoCAD LT 2019 release. Many of the new features are found in the Business & Industry Project software, including Business & Industry LT 2019, Business Pro 2019, Business Pro BIM 2019, Business Pro Core 2019, Business Pro Grids 2019, and Business Pro Wraps 2019. Table 1 lists the changes in major functional categories found in AutoCAD LT 2019. Table 1: AutoCAD LT 2019 features and functions Function and new feature in AutoCAD LT 2019 AutoCAD LT 2019 has the same name as the desktop software. The 2019 release includes the

#### **AutoCAD Download [March-2022]**

Layout The original release of AutoCAD For Windows 10 Crack had no layout tools. In 1992, the DWG format (Drawing) was introduced. This is a file format for encapsulating three dimensional drawing objects in a 2D drawing format. Layout tools have been around since then, although they were not used by the majority of AutoCAD Cracked Version users. This has changed since the year 2000, when AutoCAD LT, was introduced and had a basic, but user friendly layout tool built-in. Patterns AutoCAD allows the user to import and use a variety of file formats and extract feature types. The existing features, such as lists and glyphs may be used as patterns for drawing. For example, the two sided hexagon glyph in the drawing area can be used to extrude an object of any shape onto the wall. It is possible to convert, import and use other formats and extract different types of feature types. Printing AutoCAD can be used to create master print-ready documents. It is also possible to print on-screen as a PDF document using a PDFCreator application, and the Adobe Acrobat Reader. Print-ready documents are created from a drawing template and then the drawing content is added. It is possible to provide a template with multiple layouts to allow for flexible master print-ready creation. AutoCAD can print to various printers. The standard is Postscript. PDF is one way of creating a print-ready document using the DWG format. The size of the paper document can be specified from the toolbar. In addition to the page range, it is possible to specify the page orientation and the number of copies. The number of copies is usually the number of copies in a duplex (two sided) printer. Rasterization Rasterization is the process of converting vector graphics, such as a drawing, to a raster format for display or printing. A raster format is usually a bitmap, where each pixel is a bit value, e.g. black or white, and is therefore a one dimensional representation of a two dimensional drawing. This is in contrast to vector graphics which allows the drawing to be viewed on a screen and to be scaled without distortion. AutoCAD has had various rasterization methods since its first release. The simplest method was rasterization. This consisted of converting the line data of a drawing to bitmap format. This was very inefficient as it was not possible to a1d647c40b

2/4

## **AutoCAD Patch With Serial Key**

Open Autocad and go to File > Open. Select Autodesk AutoCAD 2012, then click Open. After you install the software, you can open Autocad and navigate to \Autodesk\AutoCAD 2012\ and open the application. See also Eclipse, also an open source integrated development environment that includes the same features as Autocad Maya, a 3D animation program similar to Autocad References External links Category:AutoCADBreaking News Exclusive: A Threat To Trump From 'The Apprentice'? Tuesday night during the "Apprentice" taping Donald Trump finally met the enemy. For those who didn't tune in to watch what happened, here's the deal. A man named Hunter Biden gave a speech before a meeting of big-city mayors. The speech was a passionate indictment of the war on drugs and that crime in America has increased because of it. He said his father, Vice President Joe Biden, proposed an idea. Hunter Biden said it was his father's hope to have his drug-abuse policies adopted by the U.S. government as a model. He said his father had put the proposal on a White House memo. This revelation was a big deal. First of all, Joe Biden is vice president. He's also running for president. It's not unusual for the president's vice president to be critical of him. But this time Hunter Biden didn't just say something critical about his father. He said the proposal was sent to the White House. In other words, this was a direct threat to the president. After Hunter Biden's speech, the audience for the evening's taping of "The Apprentice" erupted in cheers. As you heard them, the audience was delighted Hunter Biden had made a promise to "tell it like it is" and that he was doing just that. It was a moment that appeared to blow the lid off the season's most unusual storyline. You remember -- and we've told you before -- Donald Trump had been furious with Hunter Biden for joining his father on a controversial Ukraine trip, a trip that has fueled the president's impeachment by the House and made Hunter Biden a prime target of his campaign for the presidency.

#### What's New In AutoCAD?

Make it Easy to Edit Drawings (see also CAD next month): Add drawing elements, such as frames and plotters, to existing drawings. Just add selected frames, plotters, and groups, and these elements automatically update with the design as you edit. You can also remove drawing elements, quickly redraw them, or customize their appearance. (video: 4:52 min.) Adjust Your Drawing Flow (see also CAD next month): Control how Autodesk® AutoCAD® LT®, AutoCAD® Architectural Desktop®, AutoCAD® for Mac®, AutoCAD® Plant 3D, and other 3D modeling tools load and display your drawing data. AutoCAD® LT® provides tools to adjust the flow of a drawing, including how AutoCAD® LT® starts, performs work, saves a drawing, exits, and closes. You can also specify different defaults for a drawing and save your settings as a template. (video: 8:43 min.) Create Drawings with Intent: You can quickly create drawings with specific AutoCAD® commands, such as drawing surfaces or splines. When you export a drawing with a specific command, the command remains in the drawing, allowing you to customize it. (video: 2:37 min.) Manage Markups: Save, search, and tag multiple drawings with multiple markers. You can also place and edit layers within a markup, create a new set of layers, manage color settings, and synchronize individual marks across multiple designs. (video: 7:43 min.) Revisit Your Work with Autodesk® AutoCAD® LT® Next Generation: Revisit the history of your drawings with a new navigation bar that appears in the drawing window. The navigation bar allows you to see and manage your previous versions of a drawing. You can also navigate and manage your previous versions of a drawing from the toolbar. (video: 1:30 min.) Work with Feature Layers and Layers in Your Drawings: Display a separate layer for each type of feature you create in a drawing, such as area, line, spline, surface, and polyline. You can easily manage and create these layers, as well as turn features on and off in a separate layer. (video: 4:06 min.) Enable Revisions, Create Sm

# **System Requirements:**

- Windows® 7 or later (Windows® 8 is not officially supported) - 1 GHz processor - 512 MB of RAM (minimum) - 2 GB of available hard drive space - DirectX® 9.0c compatible video card - Must be used with the game disc. DLC from the game disc will not work when playing online. - Current patch revision 1.1.0.5 or later Windows® 10 and later Windows® 10 (including Windows® 10 Mobile) - Windows® 10 Fall Creators